## **Introduction to Regression** Part C – Linear Models

### CS109A Introduction to Data Science Pavlos Protopapas, Natesh Pillai

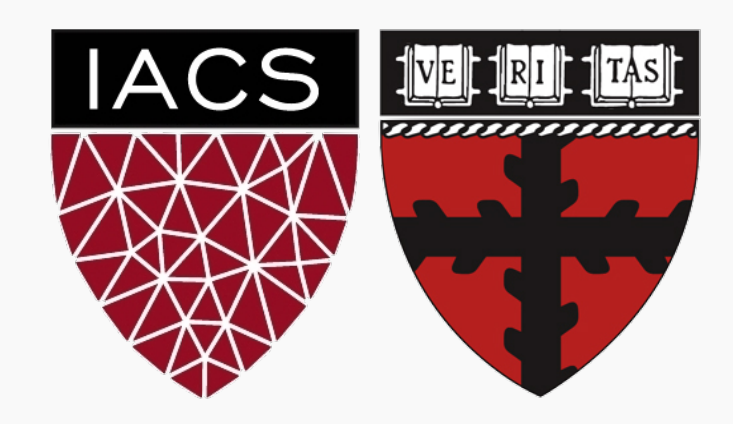

I finally remember what Zoom meetings remind me of.

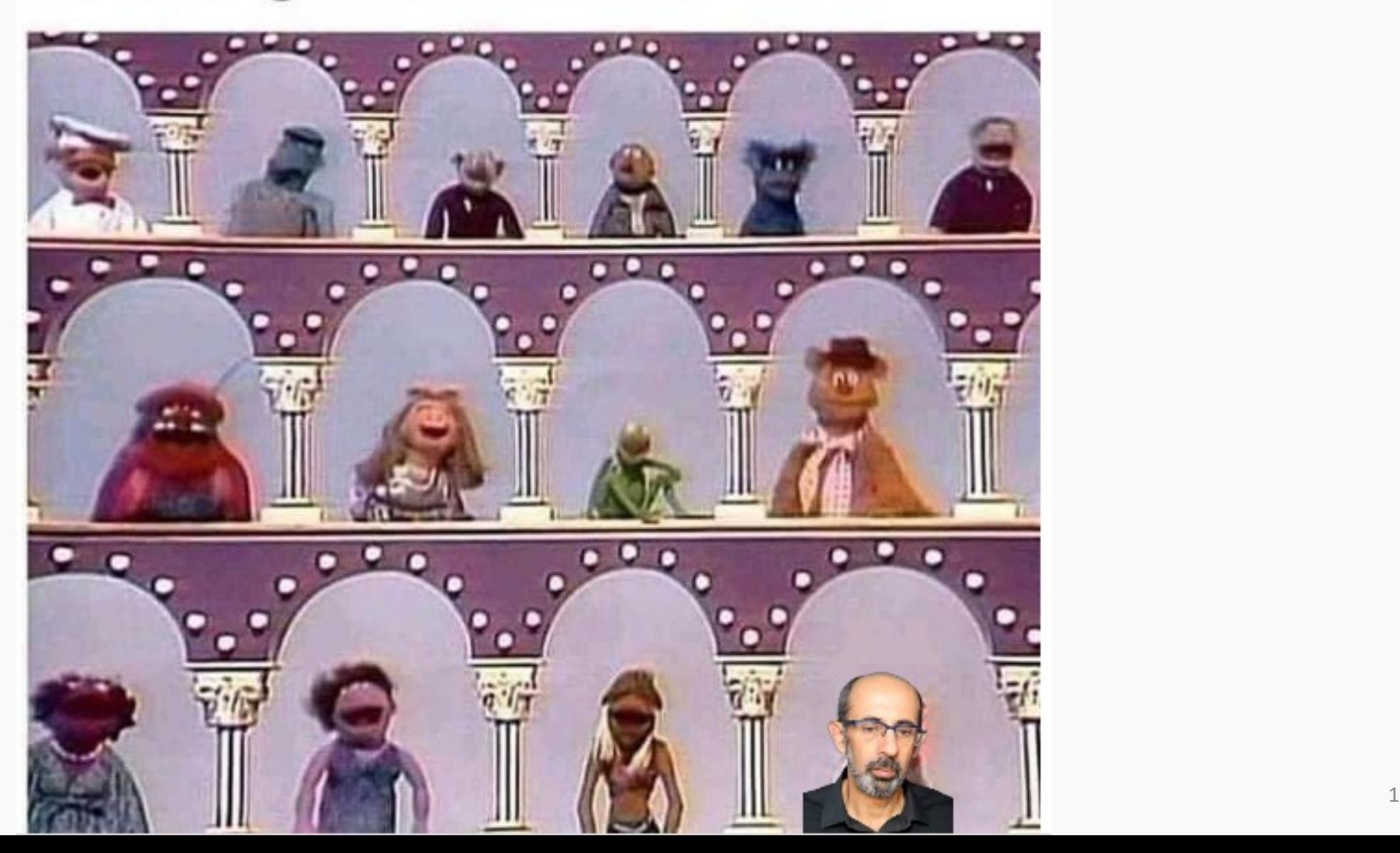

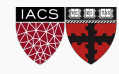

**Part A: Statistical Modeling** 

k-Nearest Neighbors (kNN)

**Part B: Model Fitness** 

How does the model perform predicting?

**Part B: Comparison of Two Models** 

How do we choose from two different models?

### **Part C: Linear Models**

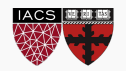

kNN model

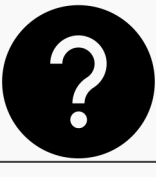

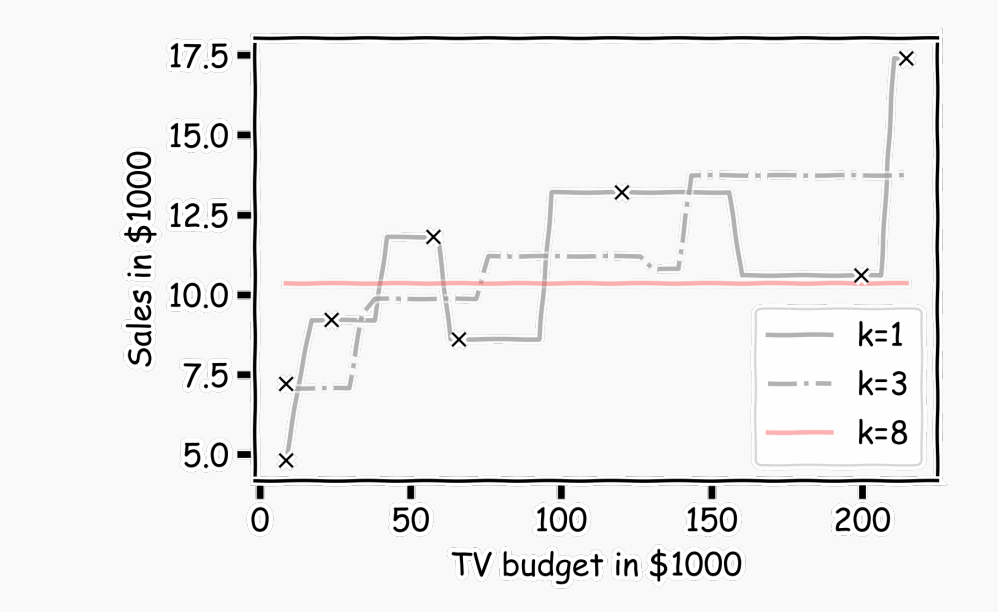

Note that in building our kNN model for prediction (non-parametric), we did not compute a closed form for  $\hat{f}$ .

What if we ask the question:

*"how much more sales do we expect if we double the TV advertising budget?"*

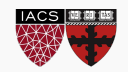

We can build a model by first assuming a simple form of  $f$ :

$$
f(x) = \beta_0 + \beta_1 X
$$

… then it follows that our estimate is:

$$
\hat{Y} = \hat{f}(x) = \hat{\beta}_0 + \hat{\beta}_1 X
$$

where  $\hat{\beta}_1$  and  $\hat{\beta}_0$  are  $\bm{\texttt{estimates}}$  of  $\beta_1$  and  $\beta_0$  respectively, that we compute using observations.

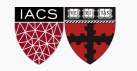

### Estimate of the regression coefficients

For a given data set

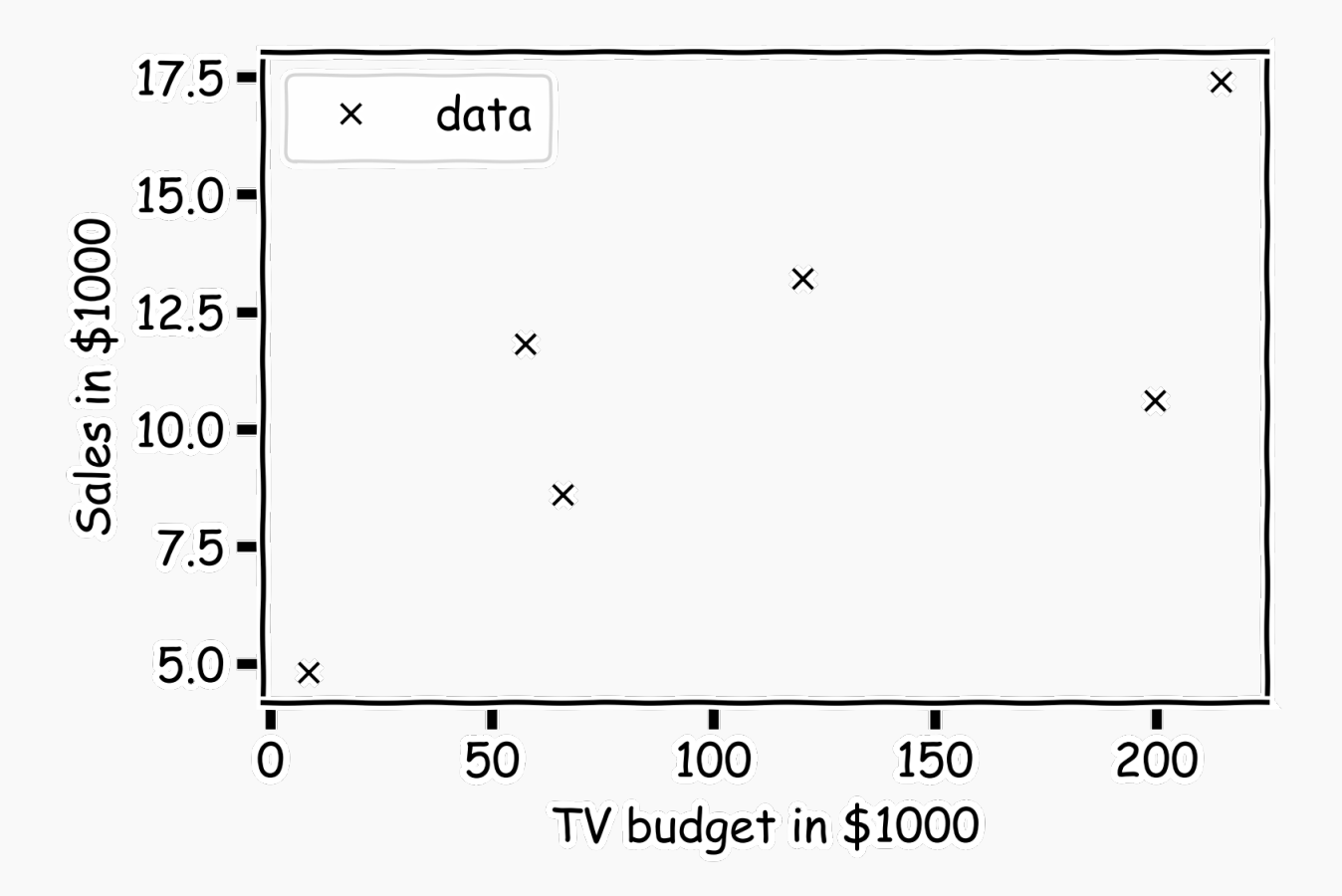

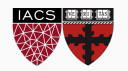

### Estimate of the regression coefficients (cont)

Is this line good?

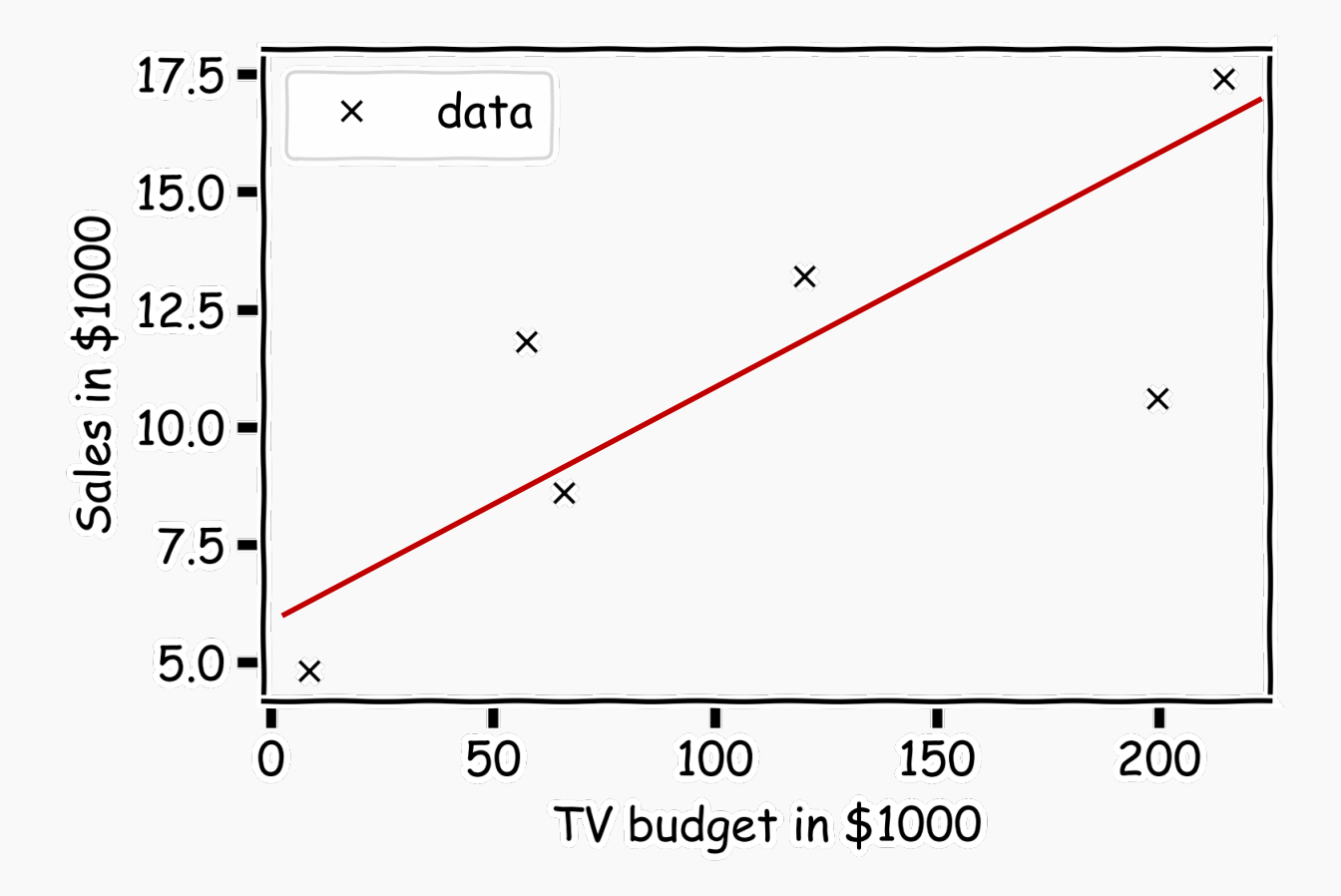

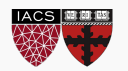

### Estimate of the regression coefficients (cont)

Maybe this one?

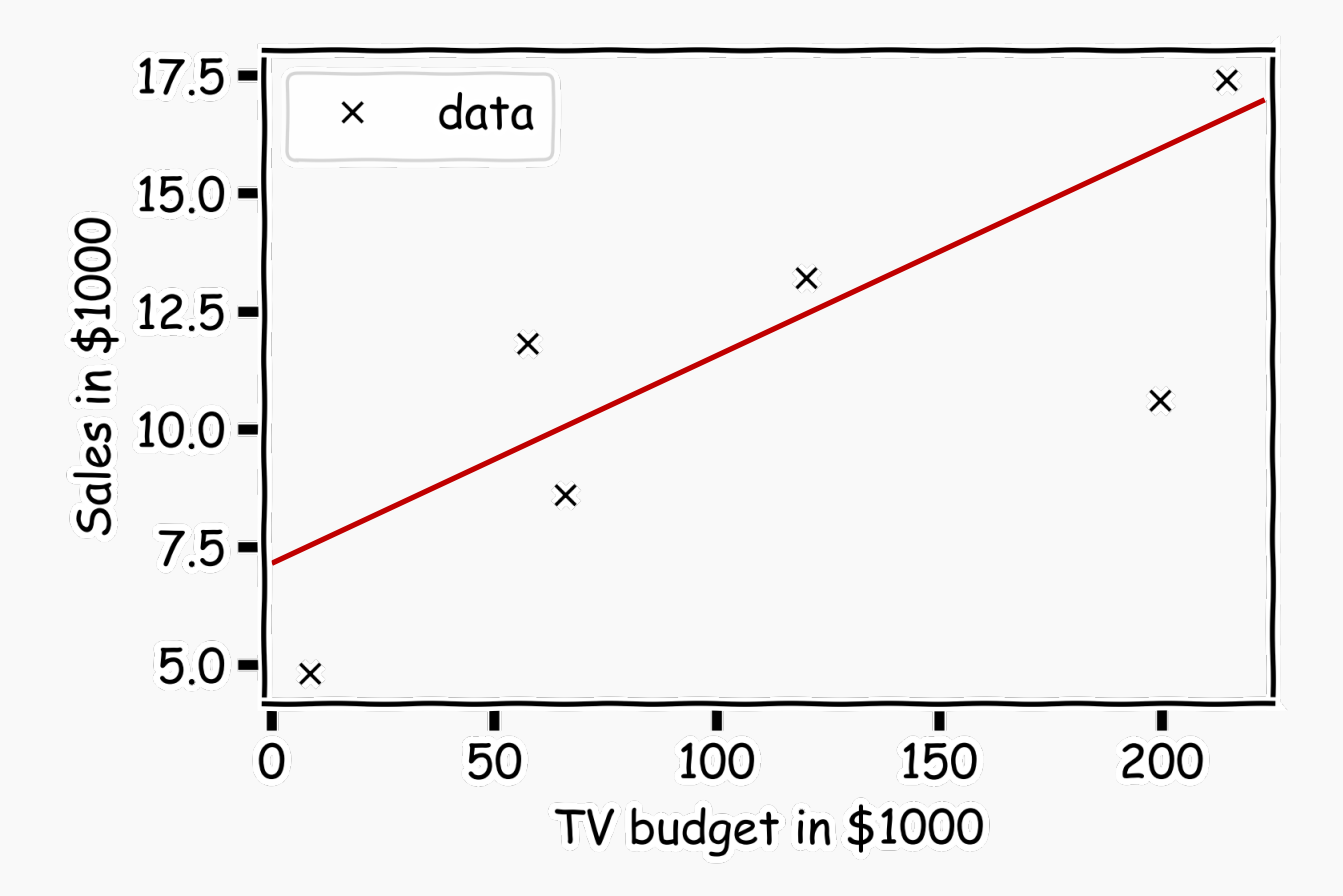

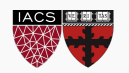

### Estimate of the regression coefficients (cont)

Or this one?

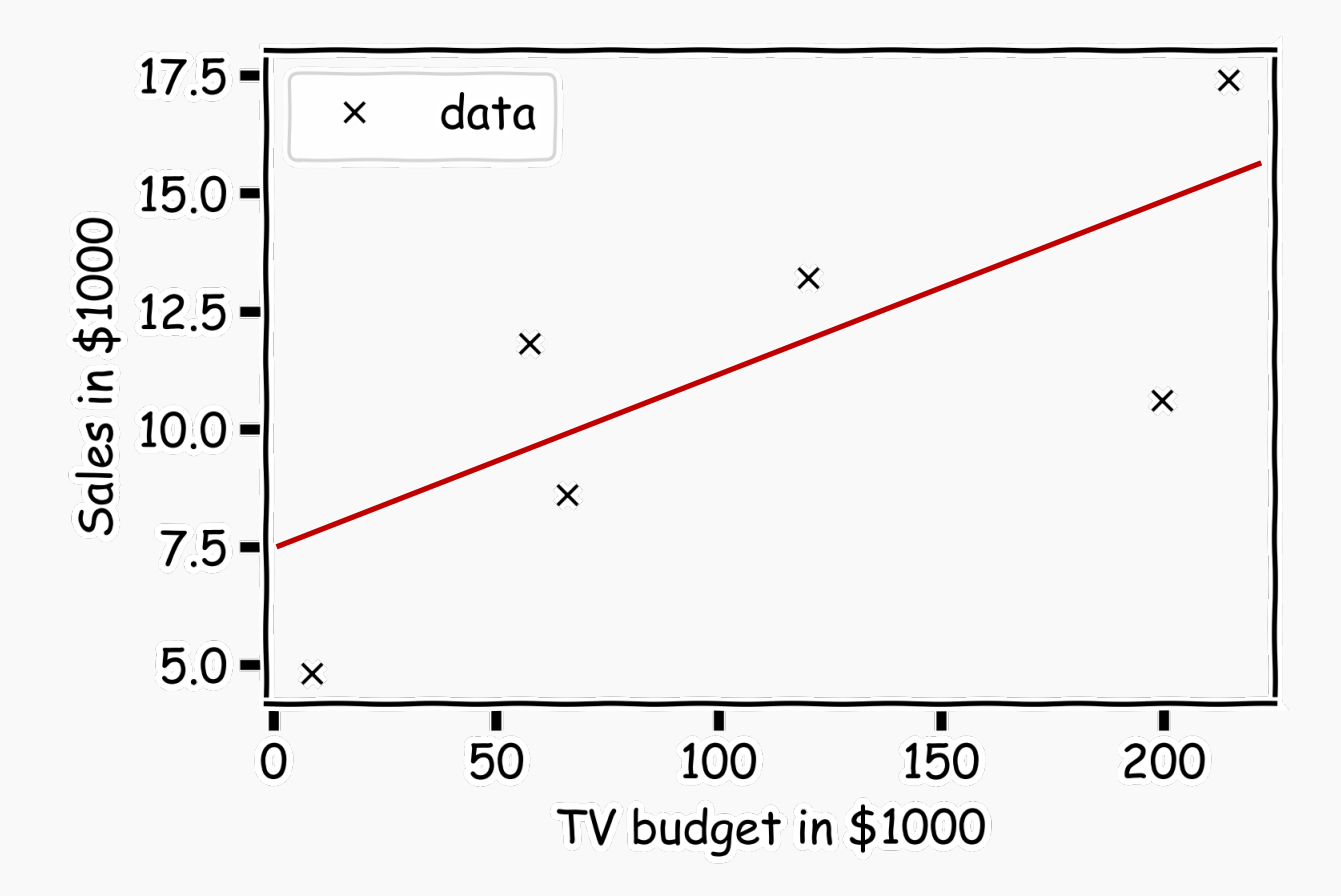

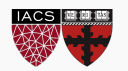

### Estimate of the regression coefficients (cont.)

**Question:** Which line is the best?

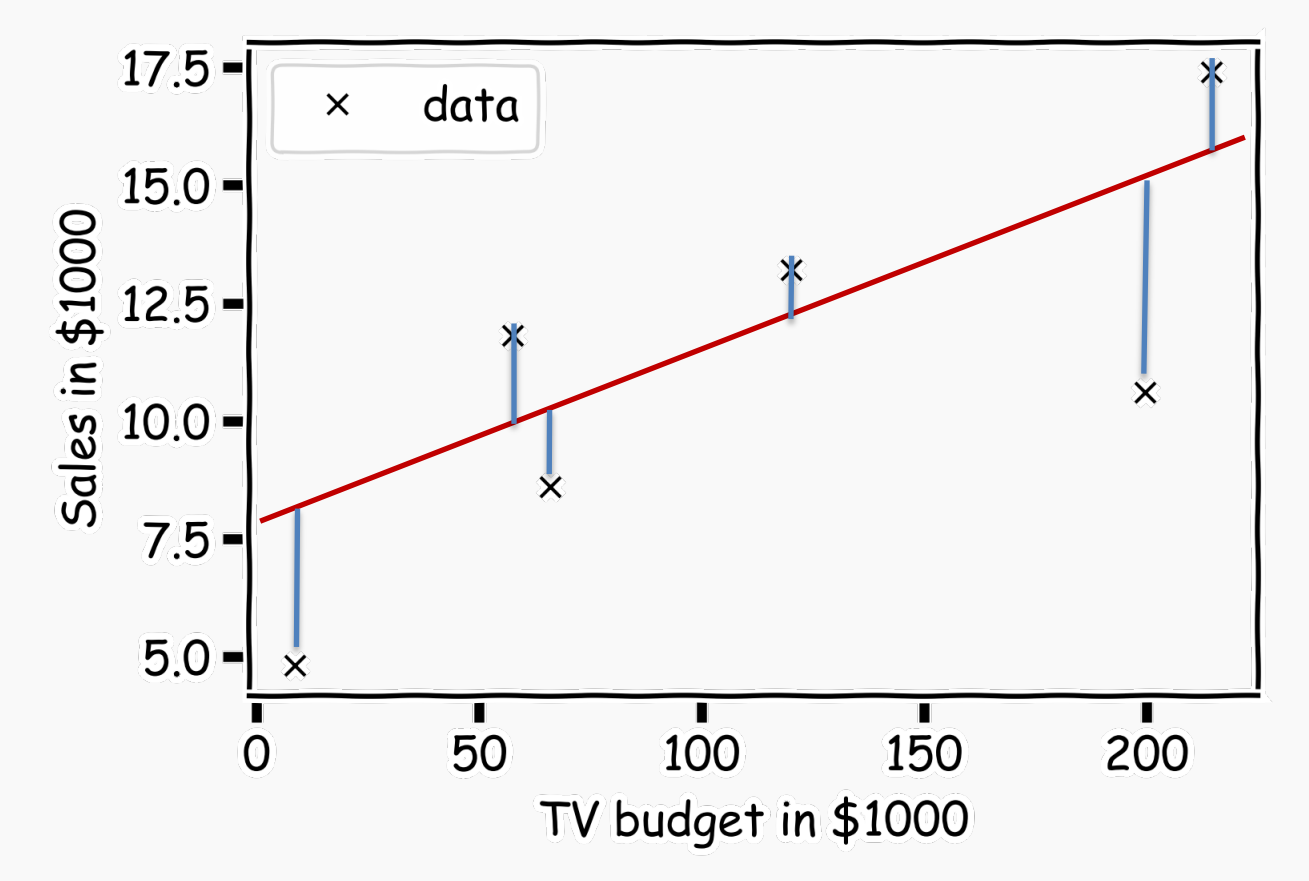

As before, for each observation  $(x_n, y_n)$ , the absolute residuals,  $r_i = |y_i - \hat{y}_i|$ quantify the error at each observation.

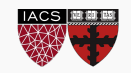

AGAIN, we use the MSE as our **loss function**,

$$
L(\beta_0, \beta_1) = \frac{1}{n} \sum_{i=1}^n (y_i - \widehat{y}_i)^2
$$

We choose  $\beta_1$  and  $\beta_0$  that minimizes the predictive errors made by our model, i.e., minimize our loss function.

Then the optimal values,  $\hat\beta_0$  and  $\hat\beta_1$ , should be:

$$
\widehat{\beta}_0, \widehat{\beta}_1 = \underset{\beta_0, \beta_1}{\text{argmin}} L(\beta_0, \beta_1).
$$

WE CALL THIS **FITTING** OR **TRAINING** THE **MODEL** 

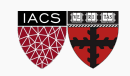

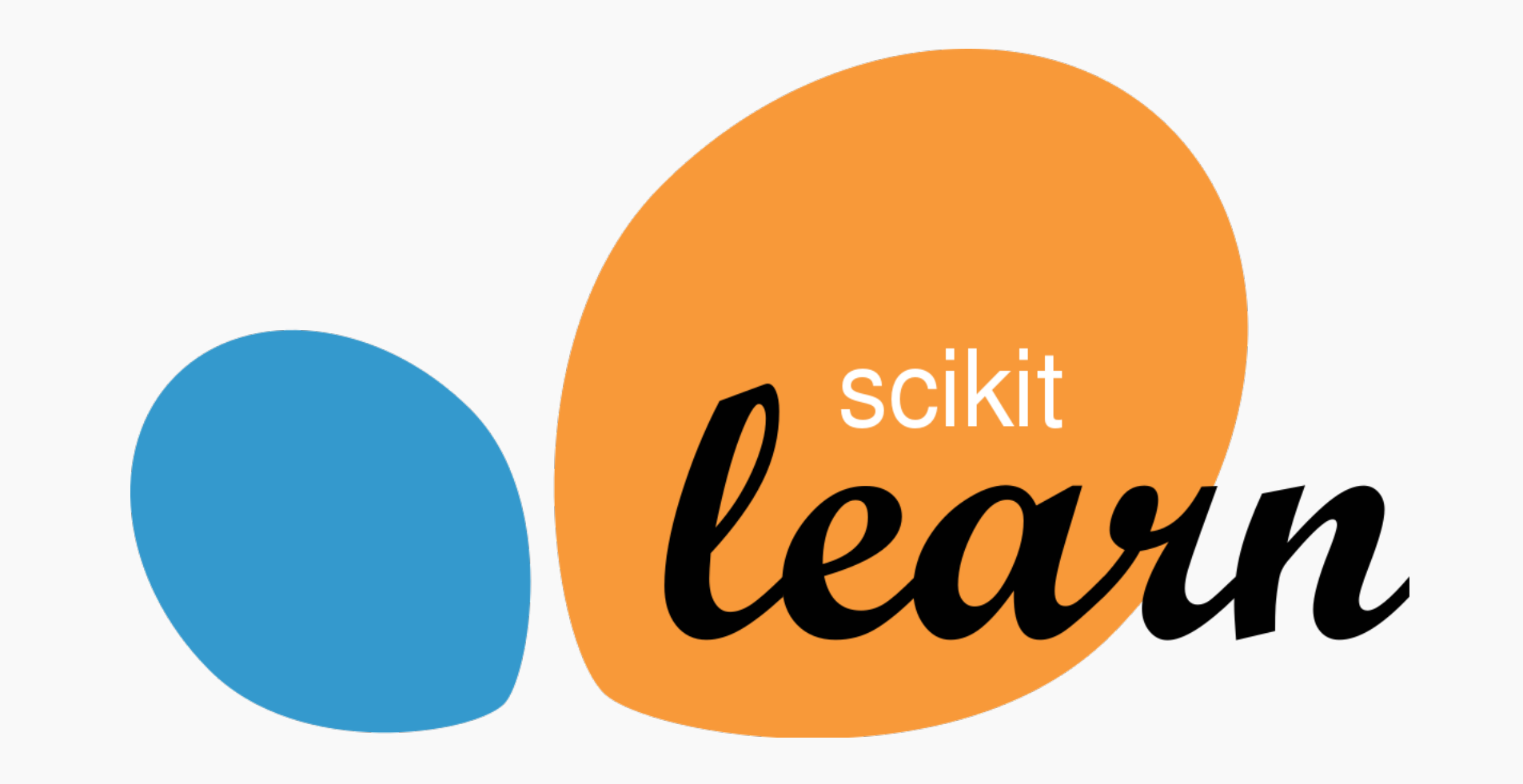

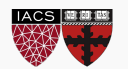

### sklearn.linear\_model.LinearRegression

#### **Methods**

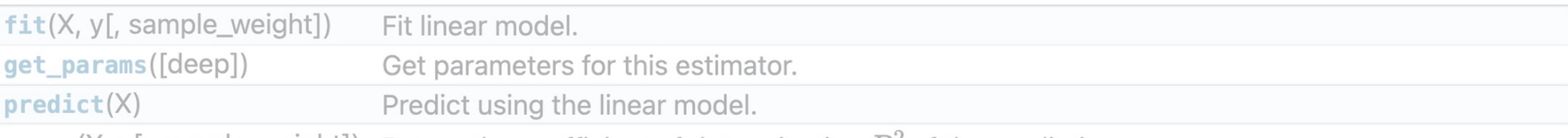

score(X, y[, sample\_weight]) Return the coefficient of determination  $R<sup>2</sup>$  of the prediction.

>>> from sklearn.linear\_model import LinearRegression

```
>>> reg = LinearRegression()
```

```
>>> reg.fit(X, y)
```

```
>>> reg.coef_
```

```
array([1.2])
>>> reg.intercept_
```

```
3.2
```

```
>>> reg.predict(np.array([[3]]))
array([16.])
```
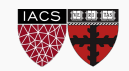

```
>>> from sklearn.linear_model import LinearRegression
>>> df = pd.read_csv('Advertising.csv')
>>> X= df[['TV']].values 
>>> y = df['Sales'].values
```
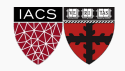

```
>>> from sklearn.linear_model import LinearRegression
>>> df = pd.read csv('Advertising.csv')
>>> X= df[['TV']].values 
>>> y = df['Sales'].values
>>> reg = LinearRegression()
\rightarrow \rightarrow reg.fit(X, y)
```
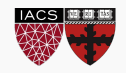

```
>>> from sklearn.linear model import LinearRegression
>>> df = pd.read csv('Advertising.csv')
>>> X= df[['TV']].values 
>>> y = df['Sales'].values
>>> reg.coef
array([[0.04665056]])
>>> reg.intercept_
array([7.08543108])
>>> reg.predict(np.array([[100]]))
array([[11.75048733]])
>>> reg = LinearRegression() 
\rightarrow \rightarrow reg.fit(X, y)
```
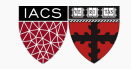

# >>> reg.fit(X, y)

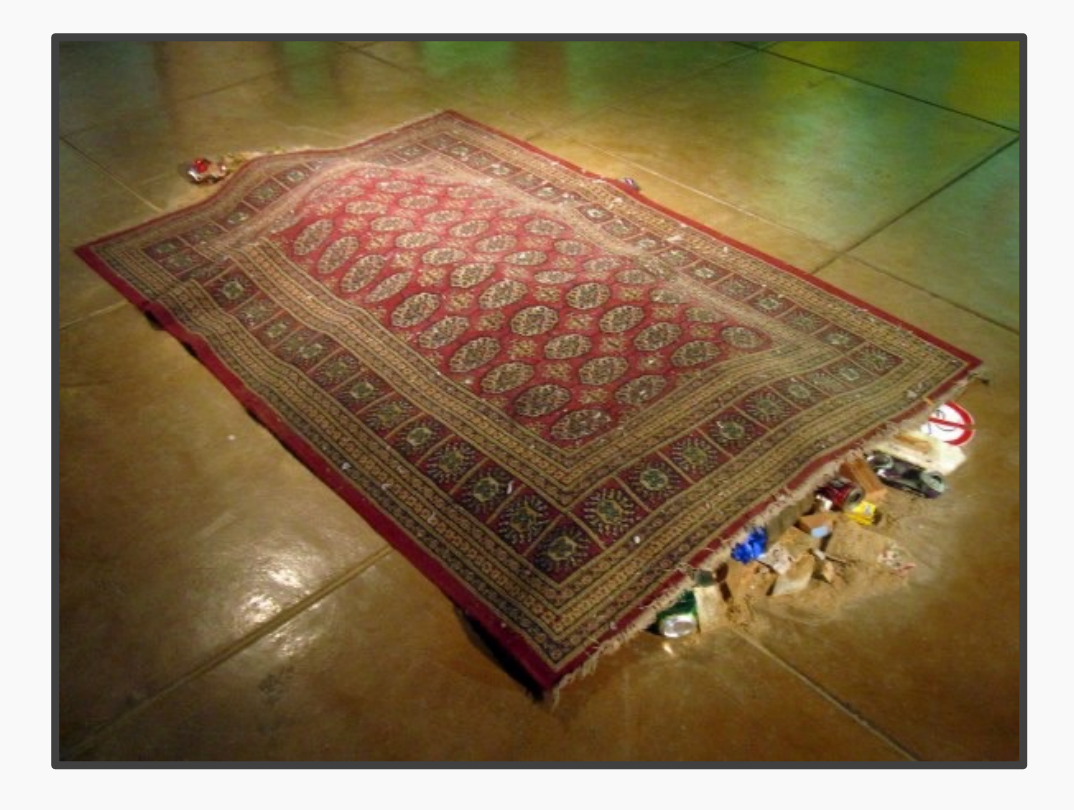

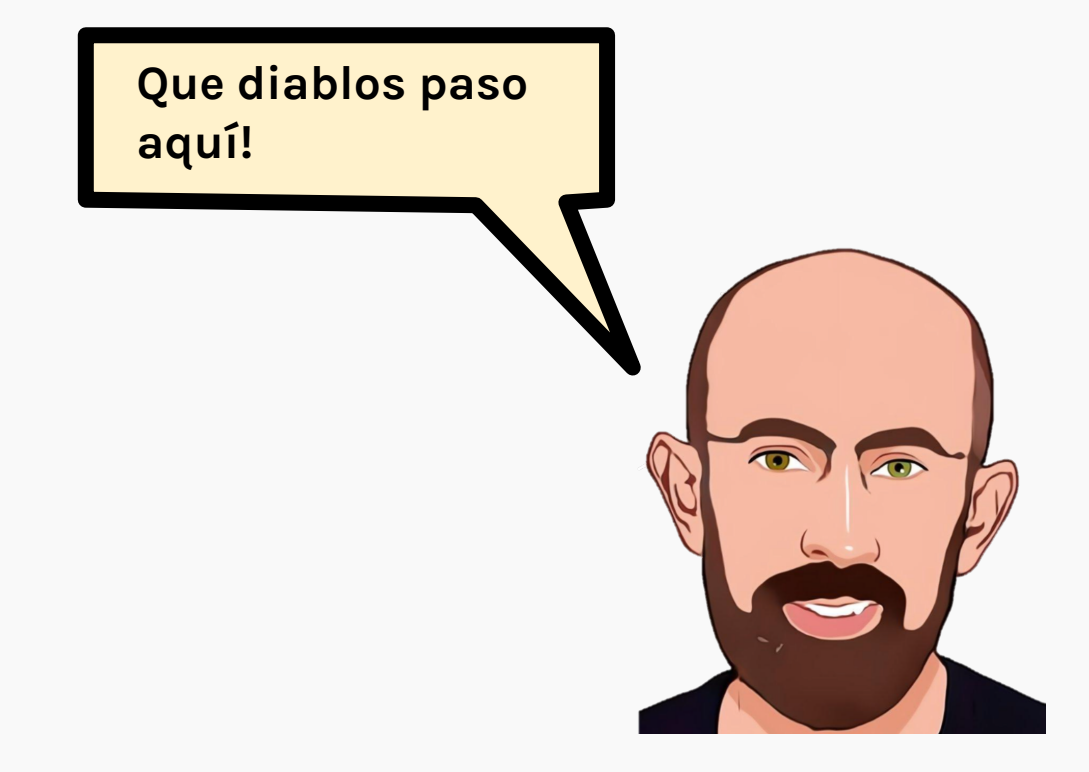

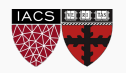

A derivative is the instantaneous rate of change of a single valued function. Given a function f(x) the derivative can be defined as:

$$
f'(x) = \frac{df}{dx} = \lim_{h \to 0} \frac{f(x+h) - f(x)}{h}
$$

CONDITAL PROTOPAPAS, PILLAN

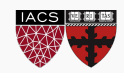

### Partial derivatives

For a loss function  $L$ , the partial derivative is written as:

 $\partial \beta_0$  $\mathcal{X}$  $L = f(\beta_0, \beta_1)$  $\overline{y}$  $\partial f$  $\partial f$  $\partial \beta_0$  $\partial \beta_1$ 

 $\partial L$ 

CS109A, PROTOPAPAS, PILLAI What is the rate of change of the function with respect to one wariable with the others held fixed?

### Partial derivative example

If 
$$
L(\beta_0, \beta_1) = (y - (\beta_1 x + \beta_0))^2
$$
 then what is  $\frac{\partial L}{\partial \beta_0}$ ?

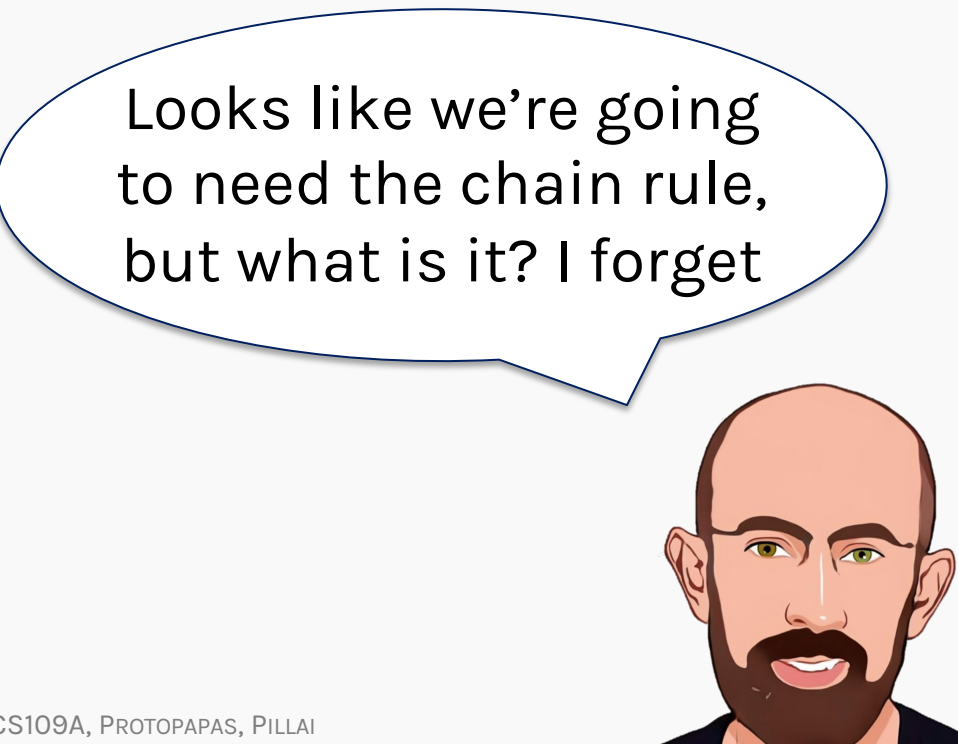

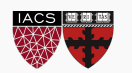

CS109A, PROTOPAPAS, PILLAI

### Partial derivative example

If 
$$
L(\beta_0, \beta_1) = (y - (\beta_1 x + \beta_0))^2
$$
 then what is  $\frac{\partial L}{\partial \beta_0}$ ?

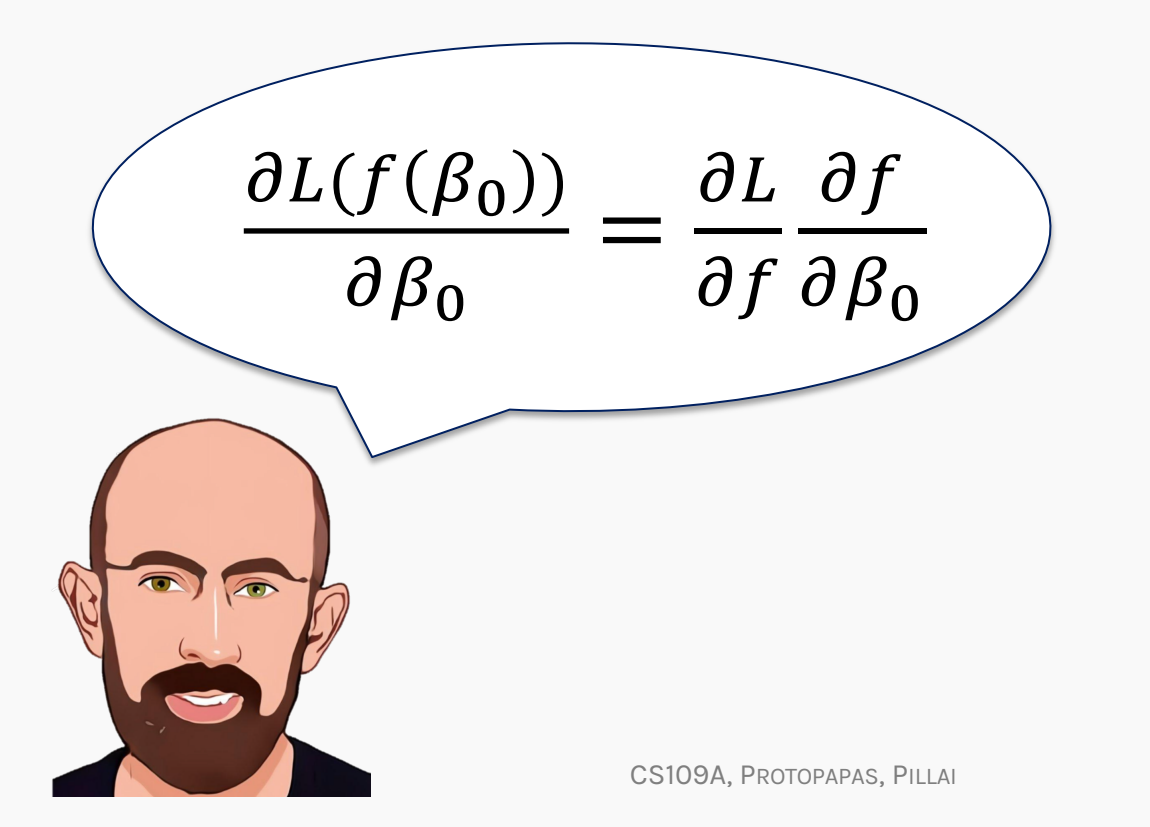

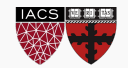

Partial derivative  $\frac{\partial L}{\partial \beta_0}$ 

 $\overline{\phantom{0}}$ 

If 
$$
L(\beta_0, \beta_1) = (y - (\beta_1 x + \beta_0))^2
$$
 then what is  $\frac{\partial L}{\partial \beta_0}$ ?  
\n
$$
L = (\frac{y - \beta_1 x - \beta_0}{\beta_1})^2
$$
\n
$$
\frac{\partial L}{\partial \beta_0} = \frac{\partial L}{\partial f} \frac{\partial f}{\partial \beta_0} \qquad L = f^2 \qquad \frac{\partial L}{\partial f} = 2f \qquad f = y - \beta_1 x - \beta_0 \qquad \frac{\partial f}{\partial \beta_0} = -1
$$

$$
\frac{\partial L}{\partial \beta_0} = \frac{\partial L}{\partial f} \frac{\partial f}{\partial \beta_0} = -2f = -2(y - \beta_1 x - \beta_0)
$$

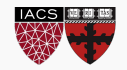

Partial derivative  $\frac{\partial L}{\partial \beta_1}$ 

If 
$$
L(\beta_0, \beta_1) = (y - (\beta_1 x + \beta_0))^2
$$
 then what is  $\frac{\partial L}{\partial \beta_1}$ ?  
\n $L = (y - \beta_1 x - \beta_0)^2$ 

$$
\frac{\partial L}{\partial \beta_1} = \frac{\partial L}{\partial f} \frac{\partial f}{\partial \beta_1} \qquad L = f^2 \qquad \frac{\partial L}{\partial f} = 2f \qquad f = y - \beta_1 x - \beta_0 \qquad \frac{\partial f}{\partial \beta_1} = -x
$$

$$
\frac{\partial L}{\partial \beta_1} = \frac{\partial L}{\partial f} \frac{\partial f}{\partial \beta_1} = -2xf = -2x(y - \beta_1 x - \beta_0)
$$

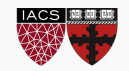

How does one minimize a loss function?

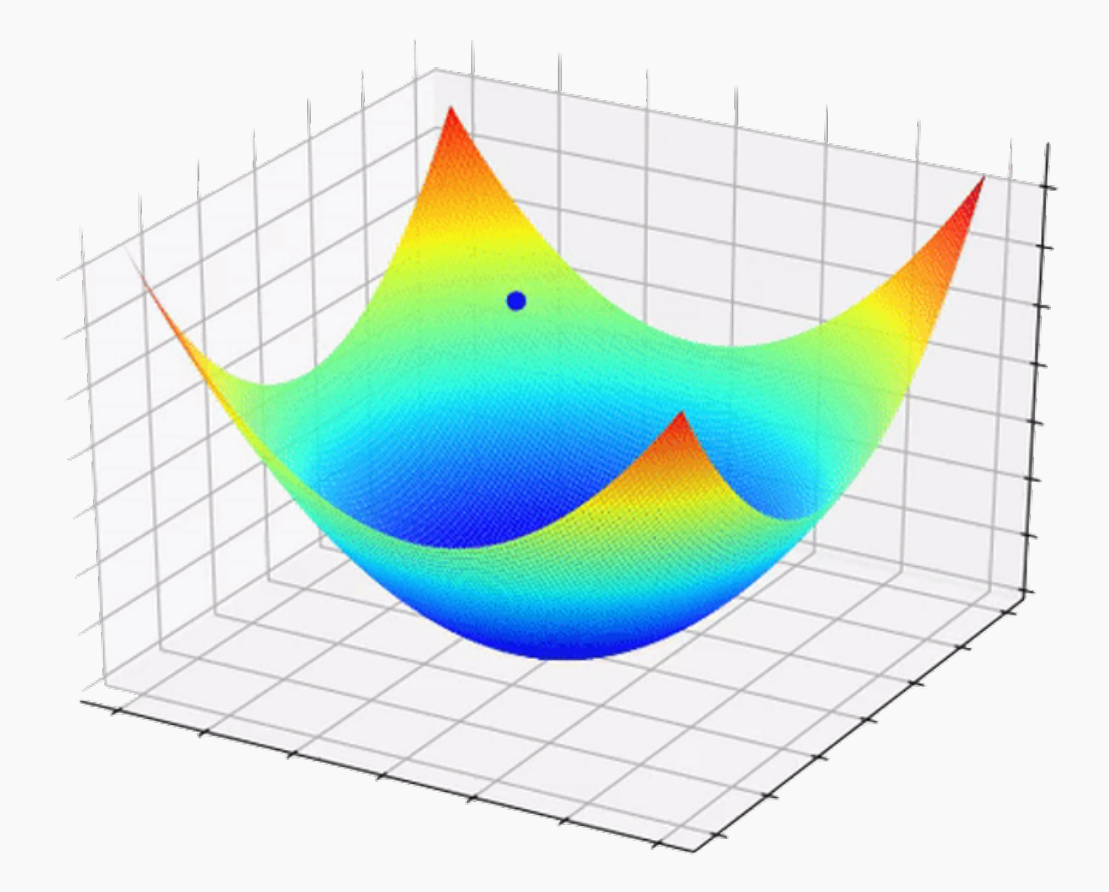

The global minima or maxima of  $L(\beta_0, \beta_1)$  must occur at a point where the gradient (slope)

$$
\nabla L = \left[\frac{\partial L}{\partial \beta_0}, \frac{\partial L}{\partial \beta_1}\right] = 0
$$

- Brute Force: Try every combination
- Exact: Solve the above equation
- Greedy Algorithm: Gradient Descent

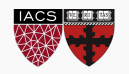

How does one minimize a loss function?

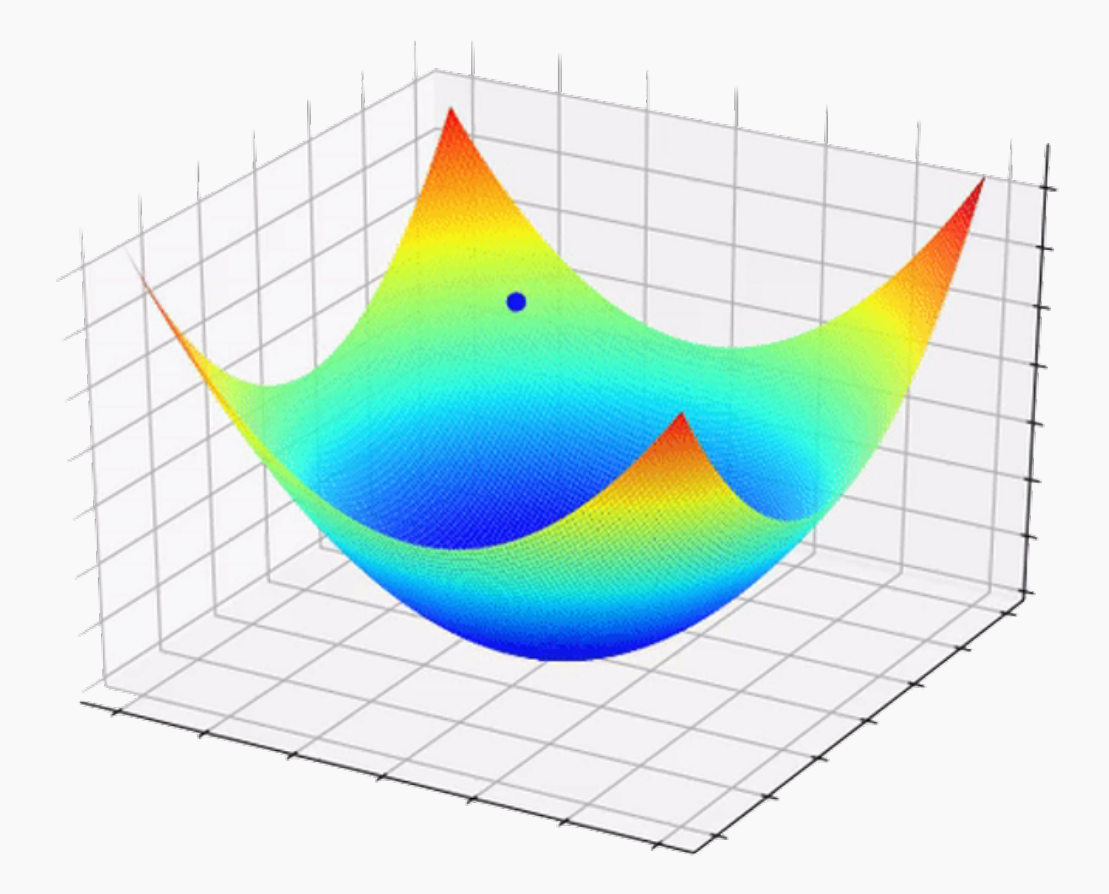

The global minima or maxima of  $L(\beta_0, \beta_1)$  must occur at a point where the gradient (slope)

$$
\nabla L = \left[\frac{\partial L}{\partial \beta_0}, \frac{\partial L}{\partial \beta_1}\right] = 0
$$

- Brute Force: Try every combination
- **Exact: Solve the above equation**
- Greedy Algorithm: Gradient Descent

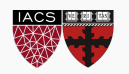

### Optimization

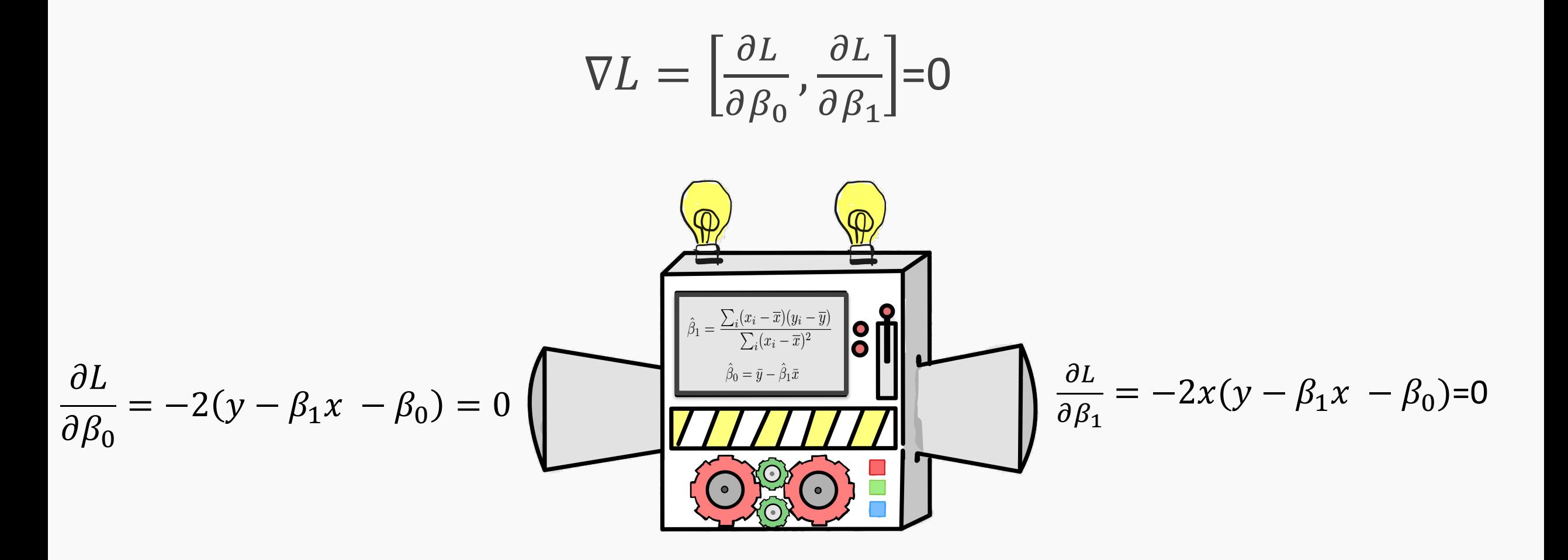

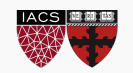

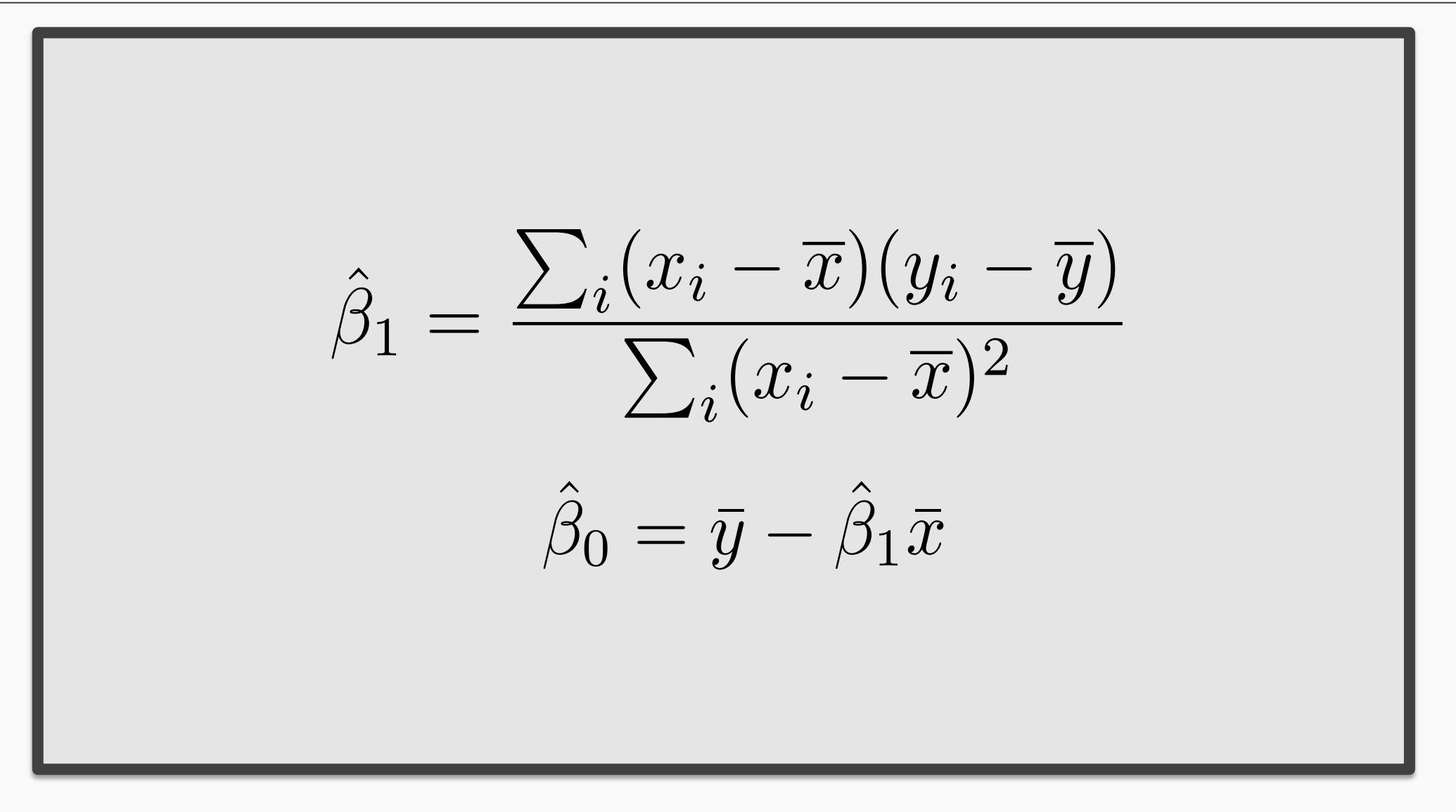

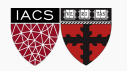

### Summary: Estimate of the regression coefficients

We use MSE as our **loss function**,

$$
L(\beta_0, \beta_1) = \frac{1}{n} \sum_{i=1}^n (y_i - \widehat{y}_i)^2 = \frac{1}{n} \sum_{i=1}^n [y_i - (\beta_1 x_i + \beta_0)]^2
$$

We choose  $\beta_1$  and  $\beta_0$  in order to minimize the predictive errors made by our model, i.e. minimize our loss function.

Then the optimal values for  $\hat\beta_0$  and  $\hat\beta_1$  should be:

$$
\widehat{\beta}_0, \widehat{\beta}_1 = \underset{\beta_0, \beta_1}{\text{argmin}} L(\beta_0, \beta_1).
$$

WE CALL THIS **FITTING** OR **TRAINING** THE **MODEL** 

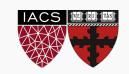

### Estimate of the regression coefficients: analytical solution

Take the gradient of the loss function and find t  
gradient is zero: 
$$
\nabla L = \left[\frac{\partial L}{\partial \beta_0}, \frac{\partial L}{\partial \beta_1}\right] = 0
$$
  

$$
\hat{\beta}_1 = \frac{\sum_i (x_i - \overline{x})(y_i - \overline{y})}{\sum_i (x_i - \overline{x})^2}
$$

$$
\hat{\beta}_0 = \overline{y} - \hat{\beta}_1 \overline{x}
$$

where  $\bar{y}$  and  $\bar{x}$  are sample means. The line:

is called the **regression line**.

$$
\widehat{Y} = \widehat{\beta}_1 X + \widehat{\beta}_0
$$

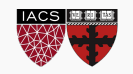

# Thank you!

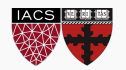